#### Nr 6/2022

Protokoll fört vid möte med styrelsen för Nynäshamns Mark AB Onsdagen den 14 december 2022 på Scandic Anglais

| Jonas Nilsson |               |
|---------------|---------------|
|               | Jonas Nilsson |

#### Närvarande:

Ordföranden Harry Bouveng Övriga ledamöter Jonas Nilsson (eller som ledamöter Patrik Isestad tjänstgörande suppleanter) Ulla Sjöbergh

Suppleanter Daniel Adborn

Fredrik Lindstål

Övriga Thomas Andersson, VD

Susanne Bengtsson Sverker Henriksson

Karl Lagerlöf

Alexandra Lindström Camilla Strümpel Roger Backlund

## § 1

## Mötets öppnande

Ordföranden förklarade mötet öppnat.

## § 2

## Val av protokolljusterare

Att jämte ordföranden justera dagens protokoll utsågs Jonas Nilsson.

## § 3

#### Föregående protokoll

Protokoll nr 5 från mötet den 1 december 2022 anmäldes.

Denna anmälan lämnades utan erinran.

#### § 4

## Budget 2023 för Nynäshamns Mark AB

I ärendet förelåg skrivelse till styrelsen den 7 december 2022.

Thomas Andersson lämnade muntlig redovisning i ärendet.

#### Styrelsen beslöt

godkänna föreliggande förslag till budget för 2023 för Nynäshamns Mark AB. att

#### § 5

## Förslag till sammanträdestider 2023

I ärendet förelåg skrivelse till styrelsen av den 1 december 2022.

#### Styrelsen beslöt

att fastställa sammanträdestider enligt bilaga till tjänsteutlåtandet.

## § 6

# Väsentlighets- och riskanalys samt internkontrollplan 2023 för Stockholms Hamnar

I ärendet förelåg skrivelse till styrelsen den 7 december 2022.

Alexandra Lindström lämnade muntlig redovisning i ärendet.

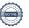

#### Forts. §6

#### Styrelsen beslöt

att godkänna den väsentlighets- och riskanalys samt internkontrollplan för 2023 som finns bilagd till tjänsteutlåtandet.

## § 7

## Rapporter

#### a) Muntlig lägesredovisning

Thomas Andersson lämnade muntlig redovisning rörande pågående arbeten och uppdrag och informerade bl.a. om

- Sjöfartsträffen 5 dec
- 26 april, B2B event i Stockholm Norvik Hamn och Kungen samt Kronprinsessan närvarar
- Vi har fått tillstånd för passagerare i Norvik
- Prisförhandlingar pågår med alla våra kunder
- TX Logistik kommer att köra tåg till/från Stockholm Norvik Hamn från den 1 januari 2023
- Vi är överens med Ellevio gällande anslutningsavgiften av el till Norvik
- Stockholms stad ger Stockholms Hamn AB en miljard

## § 8

## Övriga frågor

#### a) Kommande möten:

Tisdagen den 7 mars 2023 kl. 15.30. Vänligen notera tiden.

## § 9

#### Mötets avslutande

Ordföranden förklarade mötet avslutat.

Vid protokollet

Susanne Bengtsson

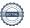

# Verifikat

Transaktion 09222115557486471027

#### Dokument

#### Protokoll NYMARK nr 6 2022-12-14

Huvuddokument 3 sidor

Startades 2023-02-03 12:13:22 CET (+0100) av Susanne Bengtsson (SB)

Färdigställt 2023-02-06 09:00:58 CET (+0100)

## Signerande parter

#### Susanne Bengtsson (SB)

Stockholms Hamnar

Personnummer 198308110421

susanne.bengtsson@stockholmshamnar.se
+46707702715

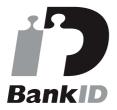

Namnet som returnerades från svenskt BankID var "SUSANNE BENGTSSON" Signerade 2023-02-03 12:15:04 CET (+0100)

#### Harry Bouveng (HB)

Personnummer 5509121074 harry@bouveng.se

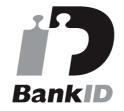

Namnet som returnerades från svenskt BankID var "Harry Bouveng" Signerade 2023-02-04 12:55:57 CET (+0100)

#### Jonas Nilsson (JN)

Personnummer 196703020013 knutjonasnilsson@gmail.com

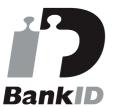

Namnet som returnerades från svenskt BankID var "JONAS NILSSON" Signerade 2023-02-06 09:00:58 CET (+0100)

Detta verifikat är utfärdat av Scrive. Information i kursiv stil är säkert verifierad av Scrive. Se de dolda bilagorna för mer information/bevis om detta dokument. Använd en PDF-läsare som t ex Adobe Reader som kan visa dolda bilagor för att se bilagorna. Observera att om dokumentet skrivs ut kan inte

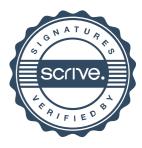

# Verifikat

Transaktion 09222115557486471027

integriteten i papperskopian bevisas enligt nedan och att en vanlig papperutskrift saknar innehållet i de dolda bilagorna. Den digitala signaturen (elektroniska förseglingen) säkerställer att integriteten av detta dokument, inklusive de dolda bilagorna, kan bevisas matematiskt och oberoende av Scrive. För er bekvämlighet tillhandahåller Scrive även en tjänst för att kontrollera dokumentets integritet automatiskt på: https://scrive.com/verify

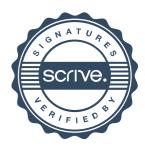